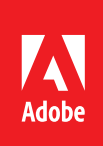

# FrameMaker 2017 and MS Word 2016 Feature Comparison

How to determine which product best matches different projects or workflows for technical documentation

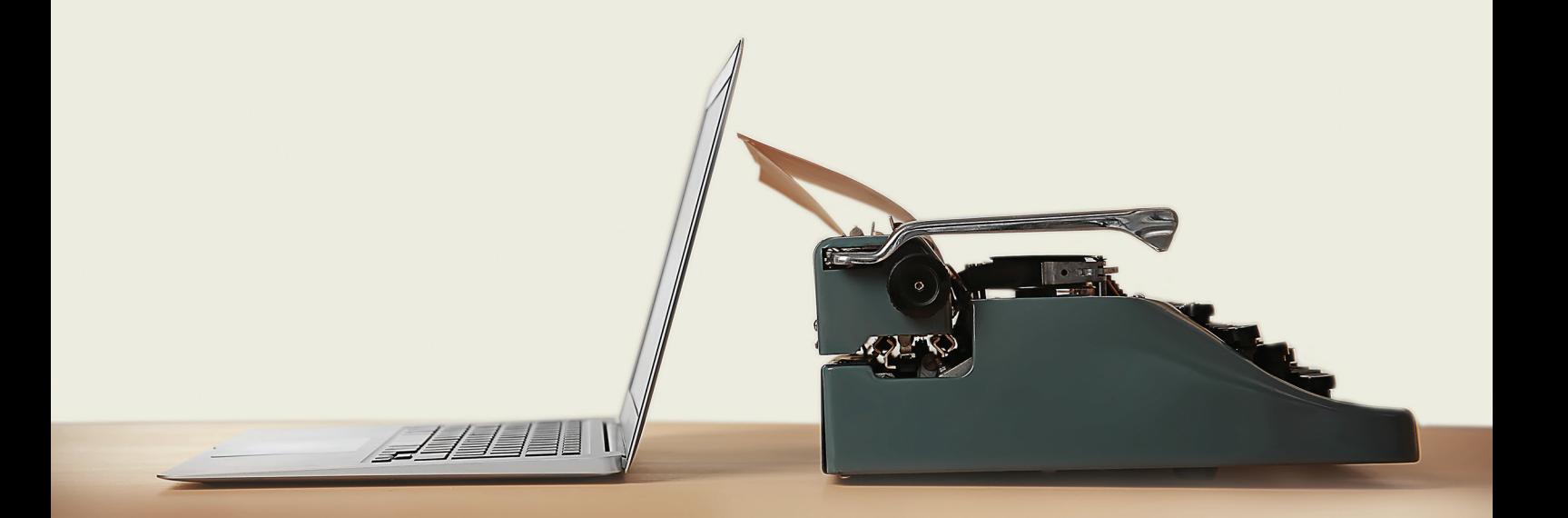

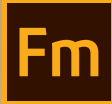

# Adobe FrameMaker (2017 release)

For a 30-day free trial, visit [www.adobe.com/go/tryframemaker](http://www.adobe.com/go/tryframemaker) To schedule a private demo, visit [www.adobetechcommdemo.com](http://www.adobetechcommdemo.com)

#### FrameMaker and Word are not "competitors"

It's a common misconception that FrameMaker 'competes' with Microsoft Word. Not really. Many customers are forced to choose between the two products due to budget constraints or misinformed management.

At first glance, they seem like similar authoring solutions: both the products perform word processing and multicolumn page layout. Both are capable of working with multiple files and generating Tables of Content and Indices, albeit on very different levels of strength and productivity. It's when you compare tables, equations, and options for positioning graphics that the contrast between FrameMaker and Word becomes especially evident.

### FrameMaker and Word grew up with very different customer needs

Microsoft Word was initially developed as a 'personal productivity' tool: a word processor for a personal computer. For years, Microsoft's main focus for Word was the single-author creation of letters, memos, and typical short office documents. Anything longer than 10 pages was considered a 'long' document.

FrameMaker was introduced in 1986, and Microsoft Word in 1983. For the first decade and a half of its history, very few Word users utilized the software to create complex, technical documentation comprising elements like multiple tables and graphics with varied page placements, because it was all simply too difficult. Also, the early computers that initial versions of Word ran on had limited disc space and memory.

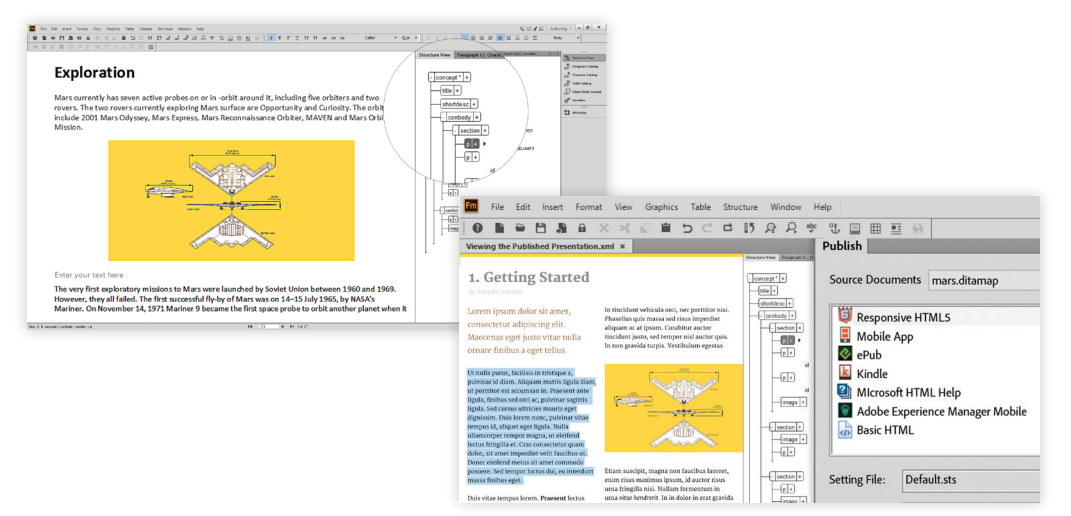

FrameMaker had a distinctly different beginning and customer base from Word. The earliest computers that ran FrameMaker were powerful UNIX workstations which possessed memory and disc capacity that would not be available on a PC or MAC for nearly 10 more years. As a result, the earliest users of FrameMaker created long, complex documents which involved collaboration amongst many authors, and content reuse.

For an appreciation of just how different FrameMaker was in the early days, you should review the 2011 Content Wrangler blog ["25 Years of FrameMaker: Why This Product Still 'Rocks After A Quarter Of A Century"](http://thecontentwrangler.com/2011/04/07/25-years-of-framemaker-why-this-product-still-rocks-after-a-quarter-of-a-century/). It highlights a number of FrameMaker's early powers; features that would not be available on any 'competitive' authoring tools for many, many years to come. As an example, within the first year of FrameMaker's creation, the product successfully created, opened, and printed a single document that was over 1,000 pages long! Even today, one can only imagine how long it may take for Word to open a file of that size.

The earliest users of FrameMaker created high page-count documentation which underwent frequent revisions. Single-source publishing was an early innovation for FrameMaker; by 1991, it was possible to use conditional text control to create multiple versions of documentation from a single set of source files. Note that this was seven years before the birth of XML!

Unlike early versions of Word, FrameMaker was developed to handle hundreds of imported graphics, especially screen captures. Because graphics were used so extensively in software documentation, customers influenced the developers of FrameMaker to create many ways to position and control anchored frames. In stark contrast to Word, the default setting for importing a graphic in FrameMaker is to do so by reference, rather than create an embedded graphic.

FrameMaker was born and developed on UNIX workstations, while Word was born and developed on personal computers with far less memory and disc storage. As a result, FrameMaker used multi-tasking and the ability to process thousands of pages even in its earliest versions.

### The ability to 'transport' content more swiftly

Let's compare FrameMaker and Word to two types of vehicles. Imagine Word as a small, personal pickup truck, designed for light duty and built to carry enough cargo for one or two people. FrameMaker, on the other hand, would then resemble a commercial cargo vehicle, like a moving van. So the vehicle that represents FrameMaker can easily transport many times the amount of the cargo carried by Word in a single trip.

It is theoretically possible, but either painful or impractical, to accomplish many goals with the smaller vehicle, the pickup. For example, if you had a very large house with a lot of furniture, it would take several dozen trips to move all your belongings from one location to another with the pickup. However, with a larger, commercial vehicle (FrameMaker), it would take only a trip or two to move the same amount of cargo.

If you moved this amount of cargo only once in every few years, you could 'live' with the smaller vehicle (Word). However, if your needs changed, and you decided to create a small business that moved cargo seven days a week as a service, you would logically conclude that you need to move 'up' to the larger capacity vehicle (FrameMaker), which is built to move higher loads more efficiently.

Just as families or businesses sometimes outgrow a small vehicle, we sometimes outgrow the limits of Word as our document and content capacity needs increase. Ironically, returning to our analogy, no business would ever ignore vehicle wear, high fuel/mileage ratios, or lost time when pickup truck drivers are unavailable for new projects making 'unnecessary' trips.

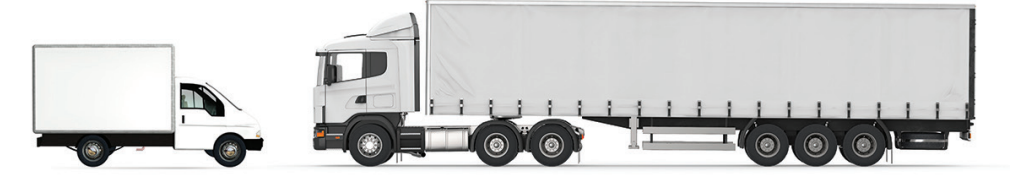

Personal cargo capacity and enterprise-level cargo capacity

> In spite of this, a number of workgroups fail to account for the many lost hours, unavailable manpower, and other sacrifices that arise from continuing to use Word for a workload that is just too big for it to handle. This would be similar to running a furniture-moving business with a small pickup, and not including the number of trips or excessive gas mileage required into the profit-and-loss analysis. As we noted, when it comes to choosing an authoring solution, some people overlook potentially enormous 'cash leaks' in terms of human resources and project deadline overruns.

### How to determine if you have 'outgrown' Microsoft Word

Although Word is a fine product and can be productive with a properly constrained workload, there is a point where continued usage can become painful if your workload has outgrown Word's capacity.

The following are some symptoms that indicate you may have outgrown Word:

- Your staff spends an excessive amount of time waiting for large files to open or print
- Modest edits to documents with mixed page or column layout require more than a few minutes to fix damaged page breaks
- Documentation requires complicated auto-numbered paragraphs which are 'fragile' and 'break' easily when using Word section breaks and other features
- Maintaining multiple product versions of documents causes publishers to resort to duplicate files, copy/ paste, and other crude techniques
- Corrections to index markers take an inordinate amount of time
- What seems to be a 'simple' edit has added 17 minutes of publishing time correcting 'slippery' graphics that are moving to the wrong page or column
- An equation requires a correction, and your staff are creating a new equation from scratch, rather than attempting to edit the existing instance
- Multiple file (chapter) projects are getting out of hand using 'master documents' or other techniques to bind separate files together
- You may be required to regularly work with resource-intensive, high-resolution graphics
- Your customers may be demanding dynamic examples presented in videos and screen motion captures

#### Structured editing and content reuse

Single-source publishing—FrameMaker had early support for conditional text, which could show and hide selected parts of content, creating different versions of a document or manual from one set of source files. For instance, early versions of FrameMaker used conditional text control to create a UNIX and Windows version of FrameMaker documentation. Early versions of FrameMaker supported "save as HTML" as well as "save as hyperlinked PDF".

Automatic hyperlinks—Very early versions of FrameMaker automatically placed a hyperlink in generated Tables of Contents, List of Figures, List of Tables, Indices, and between cross-references (xrefs) and target text. These hyperlinks could be used for cross-document navigation during authoring, and were automatically placed within generated HTML files.

XML and Structure—About 15 years ago, a version of FrameMaker was developed to handle SGML. This evolved into the current product, which has an intuitive approach to handling DITA, XML, and other structured applications. This has become a solid growth area for FrameMaker, and over half of the user base authors create/ design content in DITA or XML on a regular basis. Since topic-based authoring is a natural fit for FrameMaker, it is a popular authoring tool companion or CMS (Content Management System) in environments with high volumes of content.

Word has some of the capabilities described in this section, but to a lesser degree. This is primarily because the original publishing model was designed for single users aiming for an increase in personal, not enterprise, productivity.

<span id="page-4-0"></span> $\overline{\phantom{a}}$ 

### Tables of contents

Selective Feature Capability Comparison

- [Page Layout](#page-5-0)
- [Tables](#page-6-0)
- [Book Building Features](#page-6-0)
- [Catalogs, Paragraph, and Character Formatting](#page-7-0)
- [Graphics, Multimedia, Anchored Frames, and Equations](#page-8-0)
- [Long Document Support](#page-8-0)
- [XML and Structured Authoring](#page-9-0)
- [Automated Authoring and Formatting](#page-10-0)
- [Multi-Channel Publishing](#page-11-0)
- [Role-Based Publishing](#page-11-0)

<span id="page-5-0"></span> $\overline{\phantom{a}}$ 

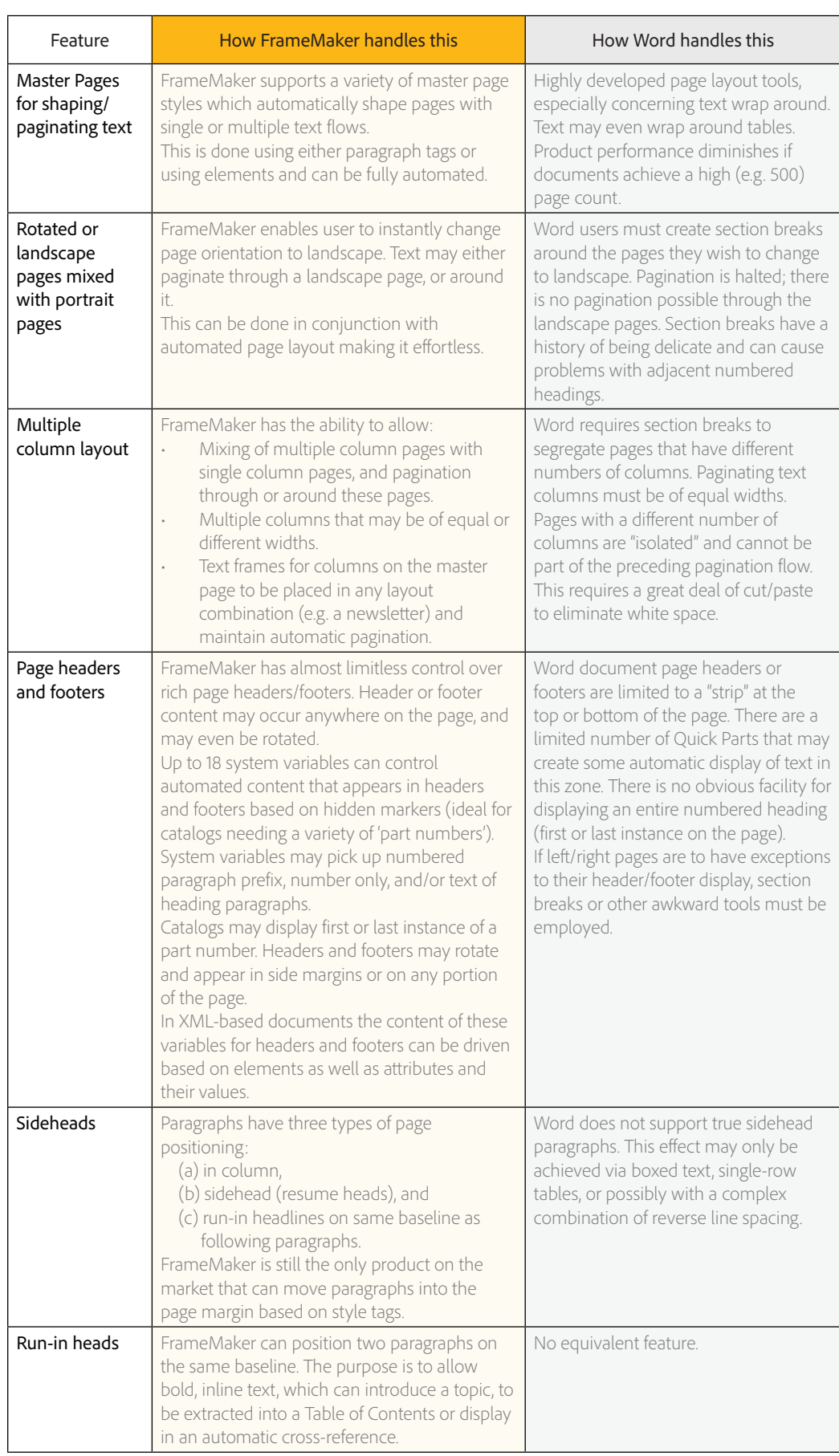

### <span id="page-6-0"></span> $\mathsf{Tables}$  [Back to TOC](#page-4-0)

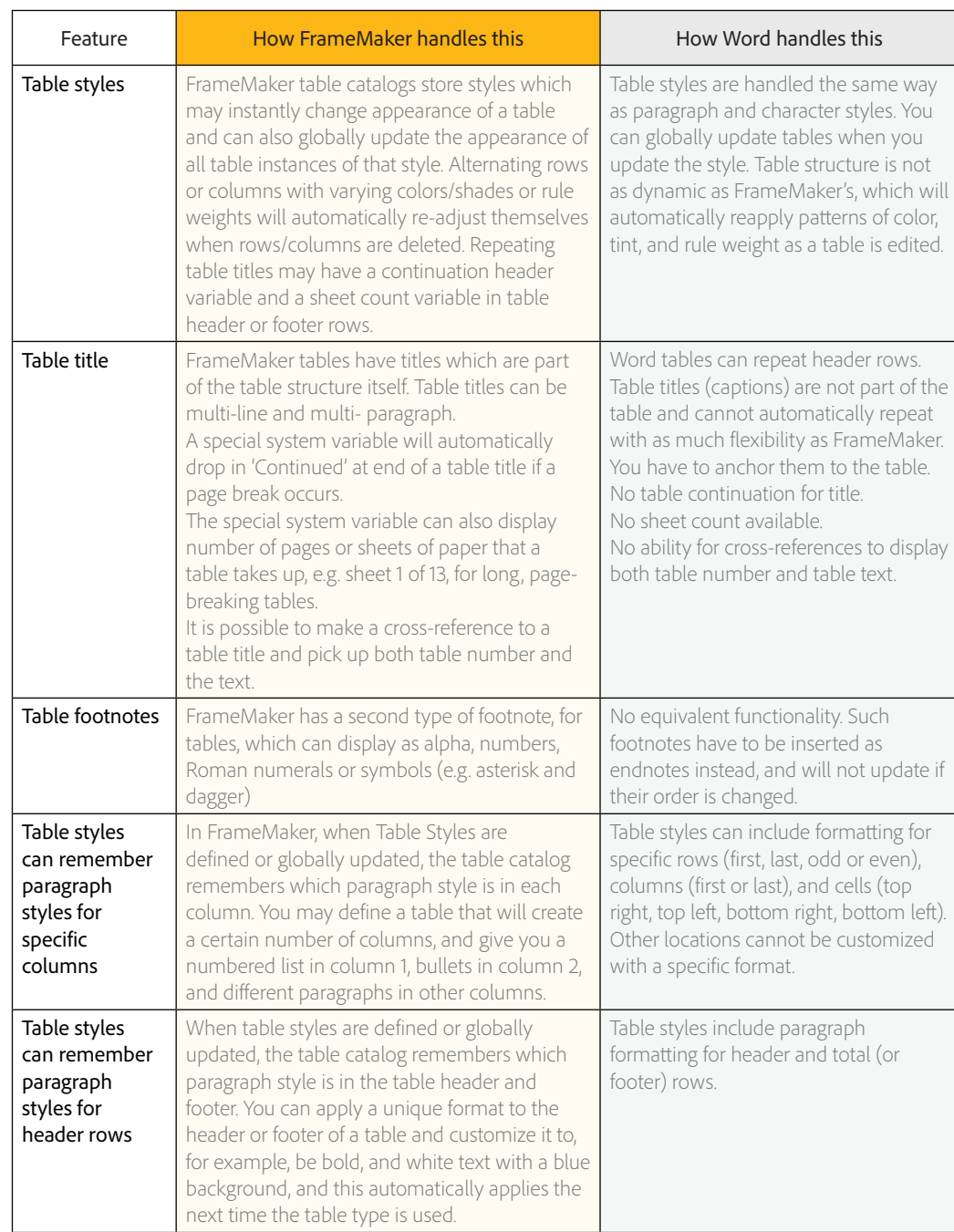

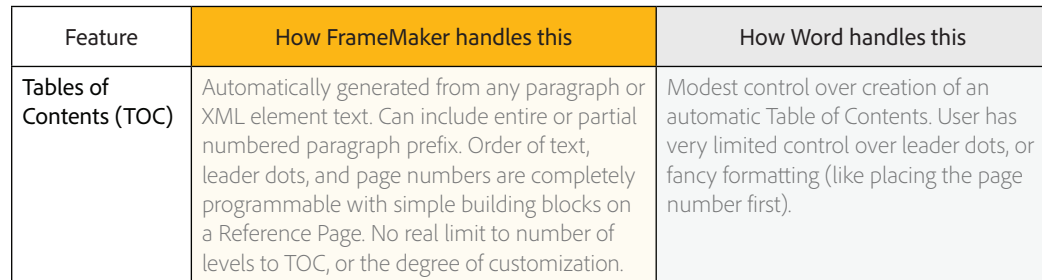

# <span id="page-7-0"></span>Book Building Features (Contd.) Book 5 and the [Back to TOC](#page-4-0)

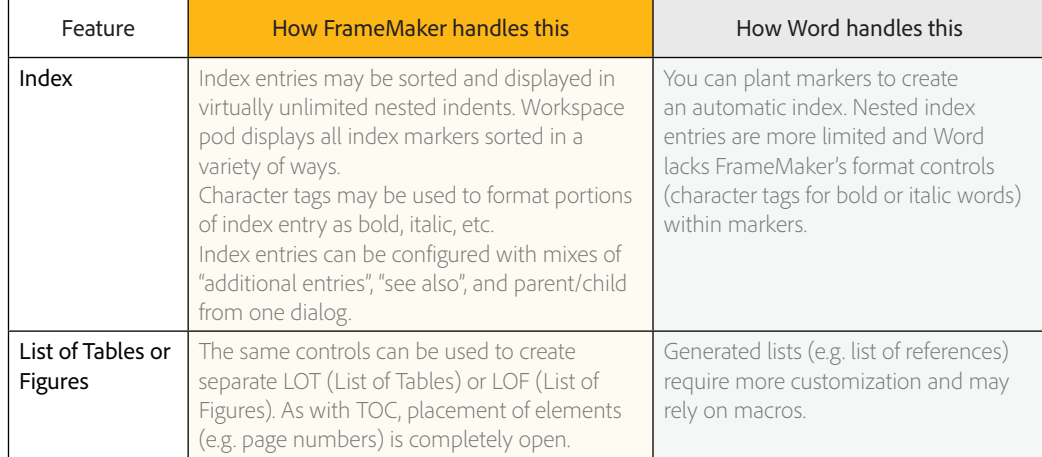

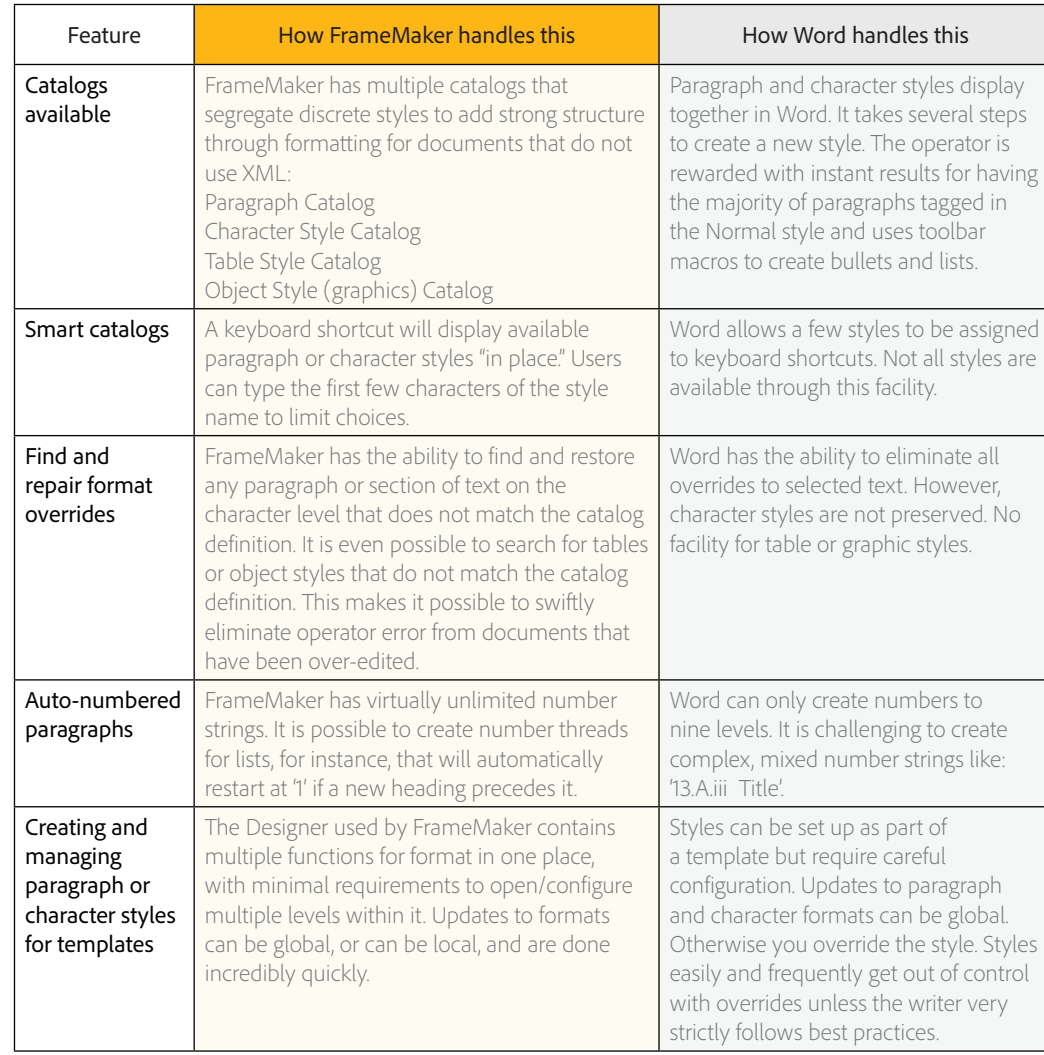

<span id="page-8-0"></span> $\mathbf{I}$ 

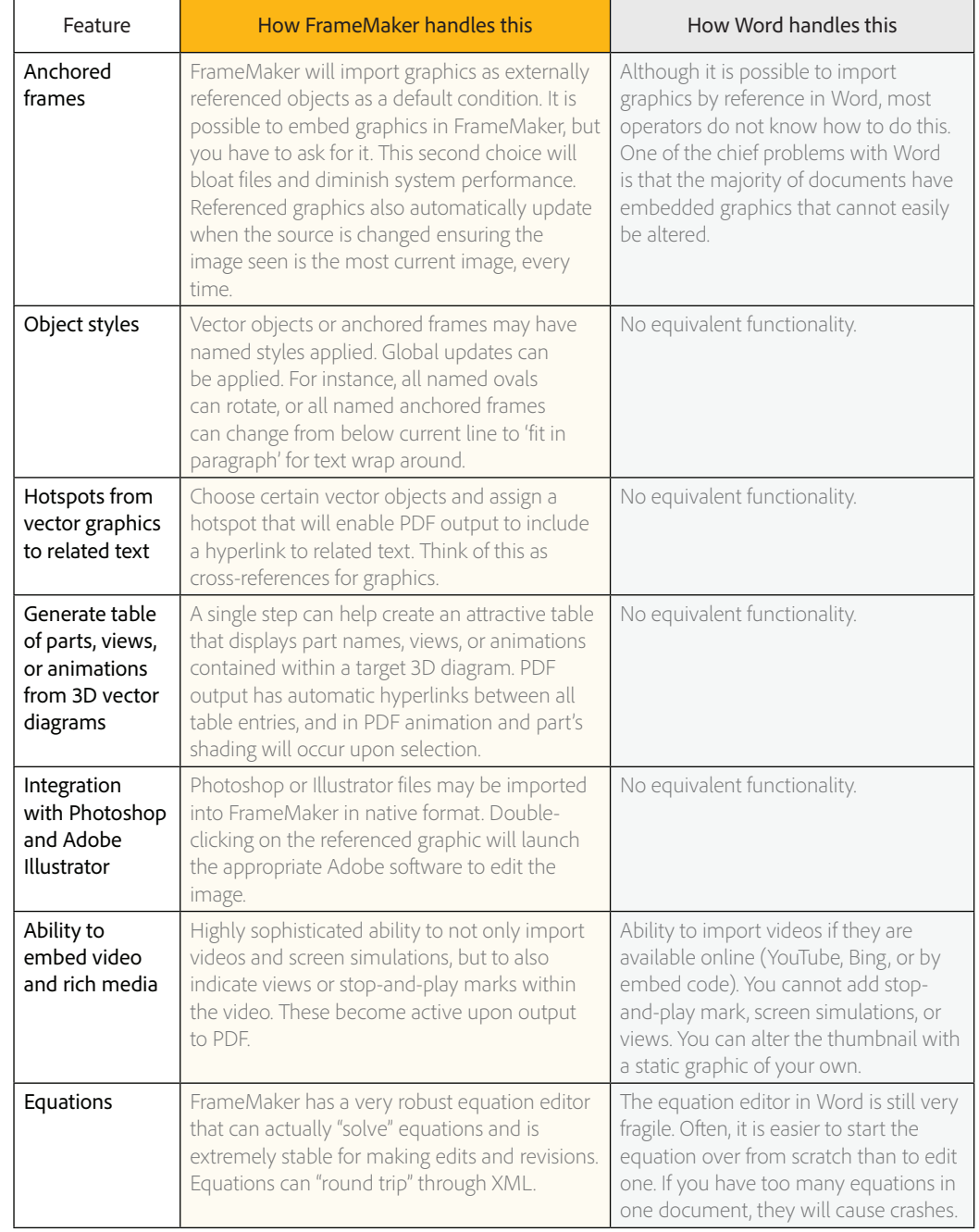

# Graphics, Multimedia, Anchored Frames, and Equations

[Back to TOC](#page-4-0)

# Long Document Support

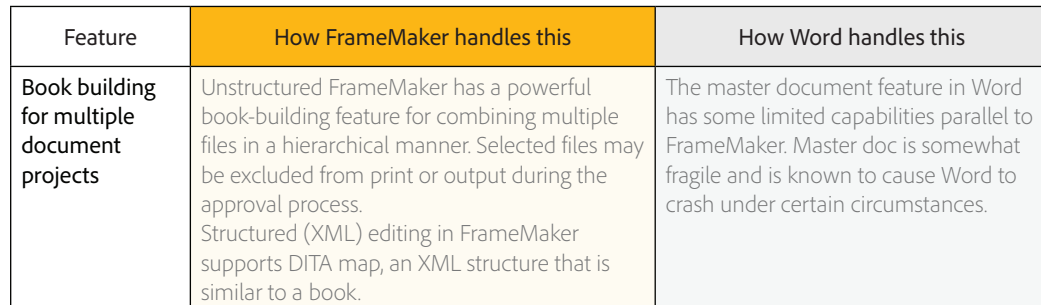

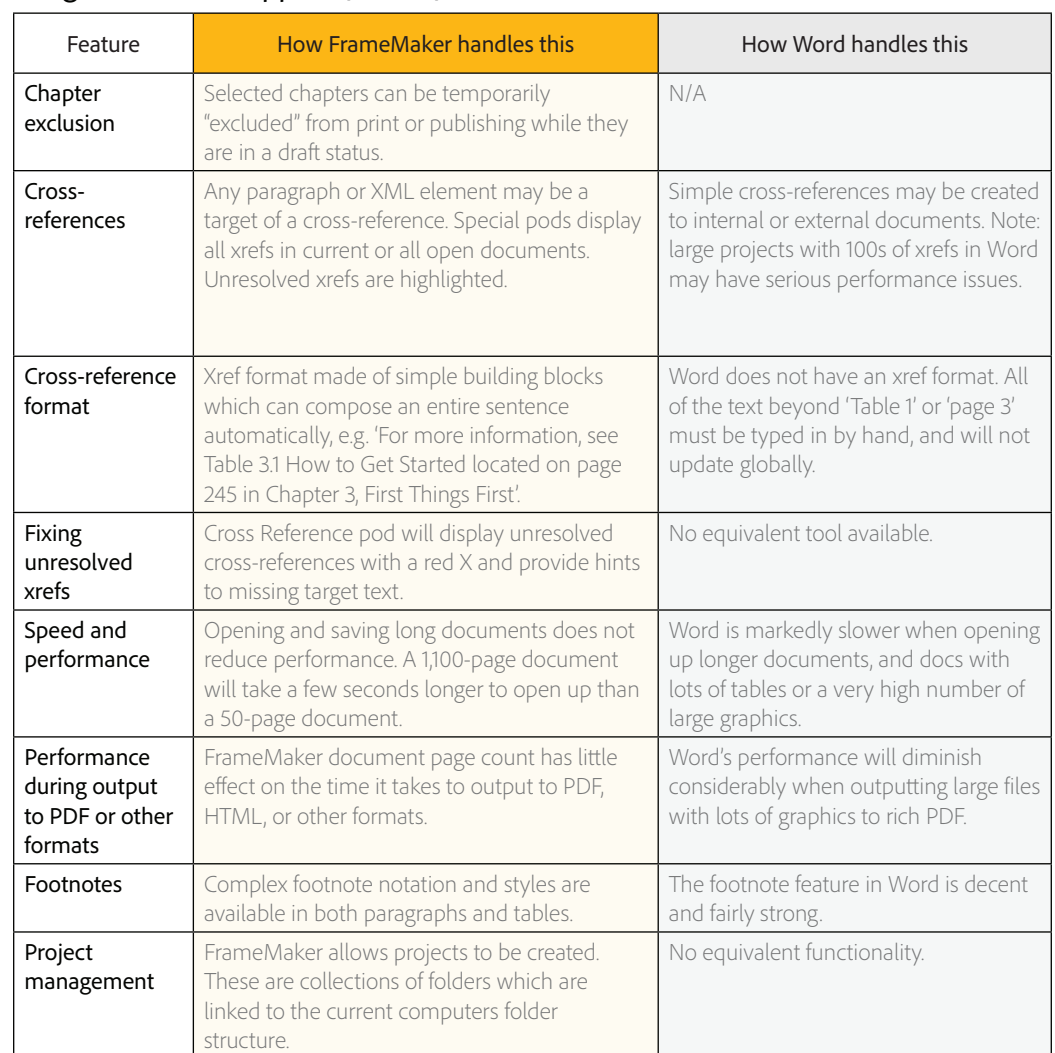

### <span id="page-9-0"></span>**Long Document Support (Contd.)** [Back to TOC](#page-4-0)

### XML and Structured Authoring

[Back to TOC](#page-4-0)

Note that Microsoft Word is not generally designed to work with XML or to be a structured authoring tool in the same way that FrameMaker is. Most of the following functions are simply not available without extensive customizations or buying 3rd party tools.

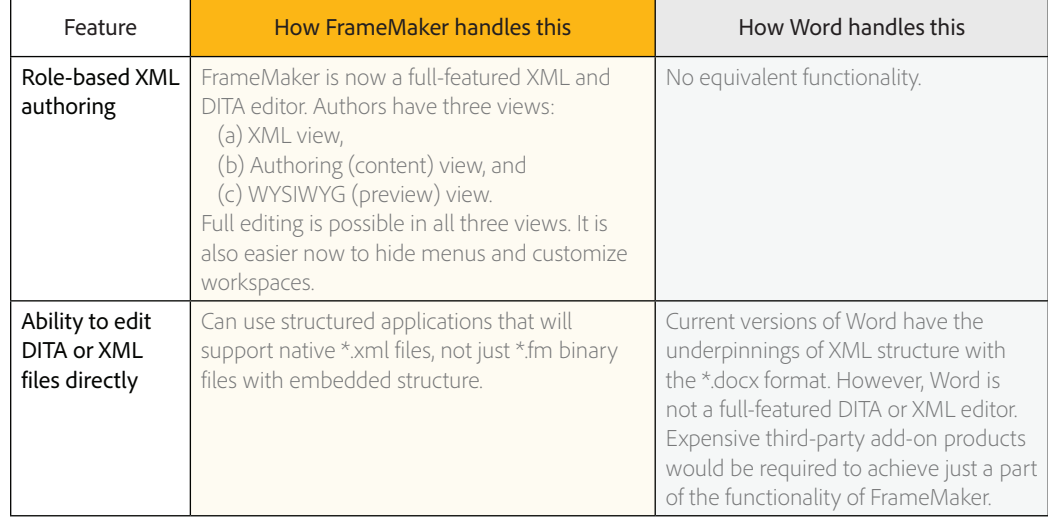

<span id="page-10-0"></span> $\overline{\phantom{a}}$ 

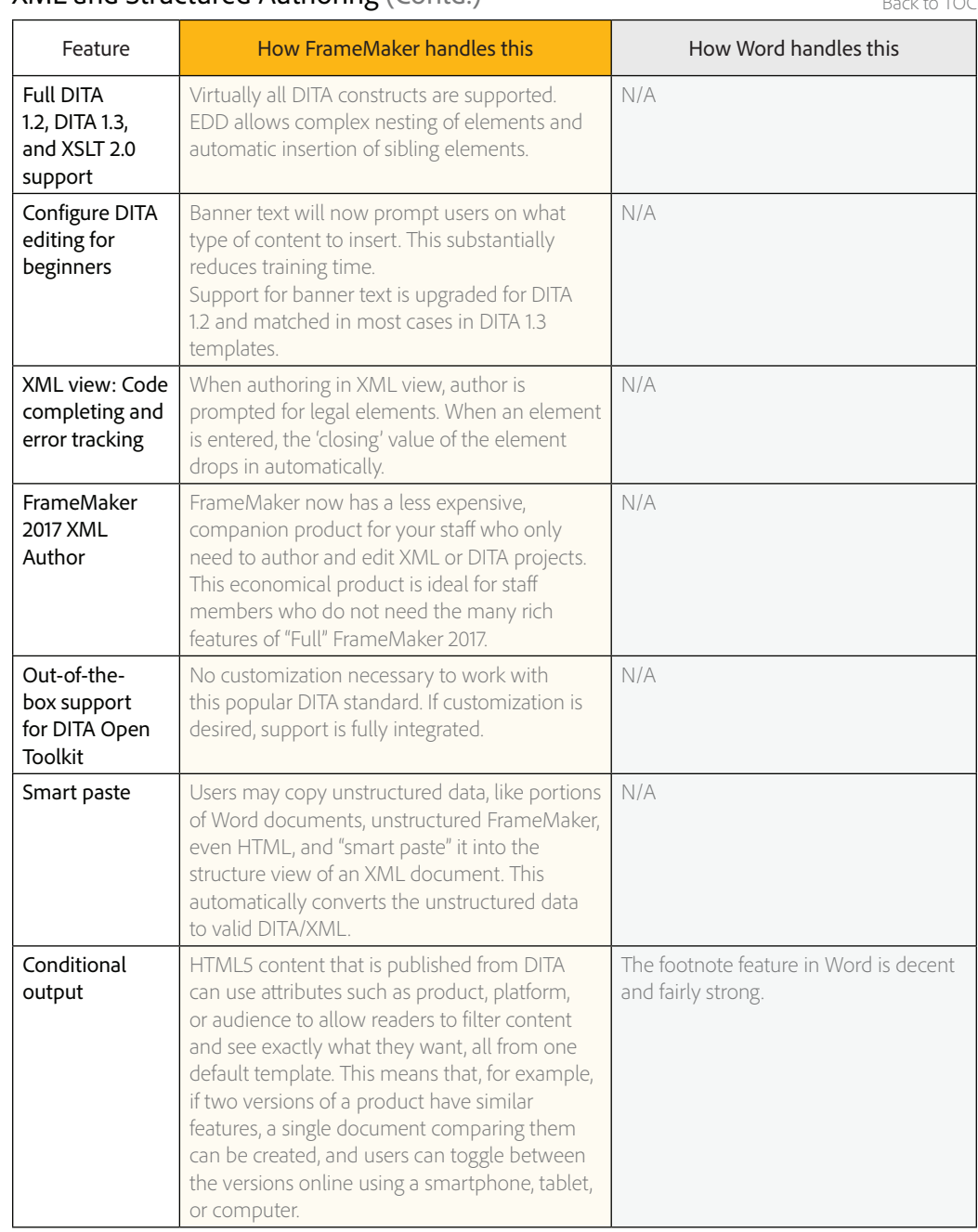

### XML and Structured Authoring (Contd.)

# Automated Authoring and Formatting [Back to TOC](#page-4-0) Back to TOC

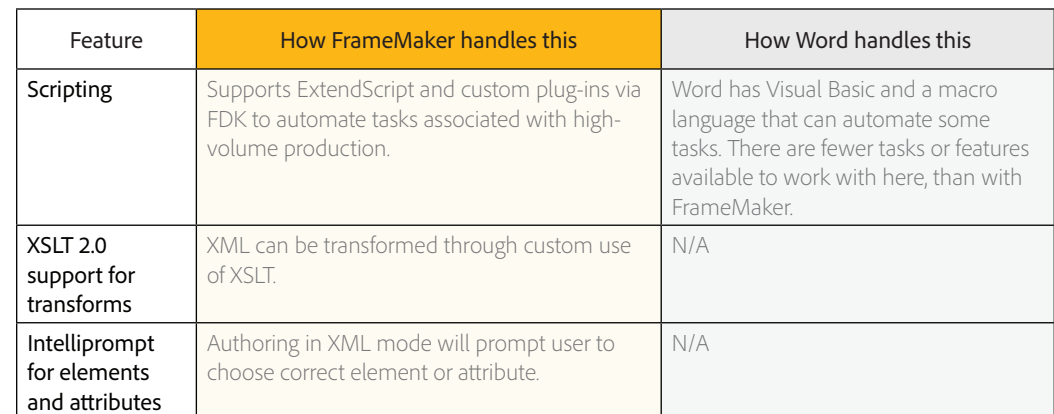

### <span id="page-11-0"></span>**Multi-Channel Publishing [Back to TOC](#page-4-0)** Back to TOC

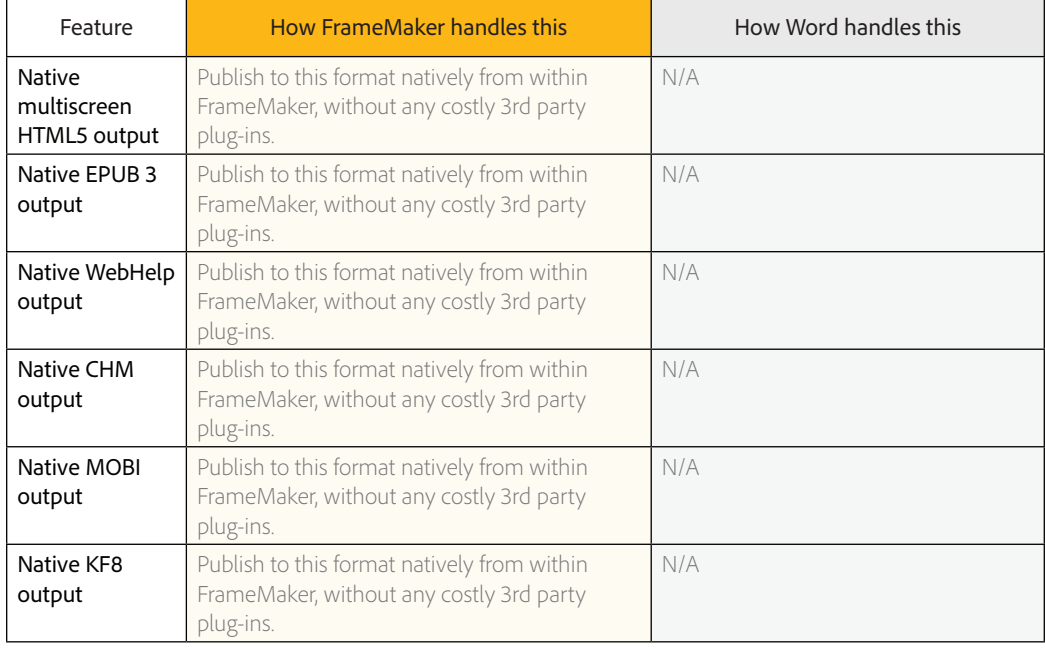

### Role-Based Publishing [Back to TOC](#page-4-0) Back to TOC

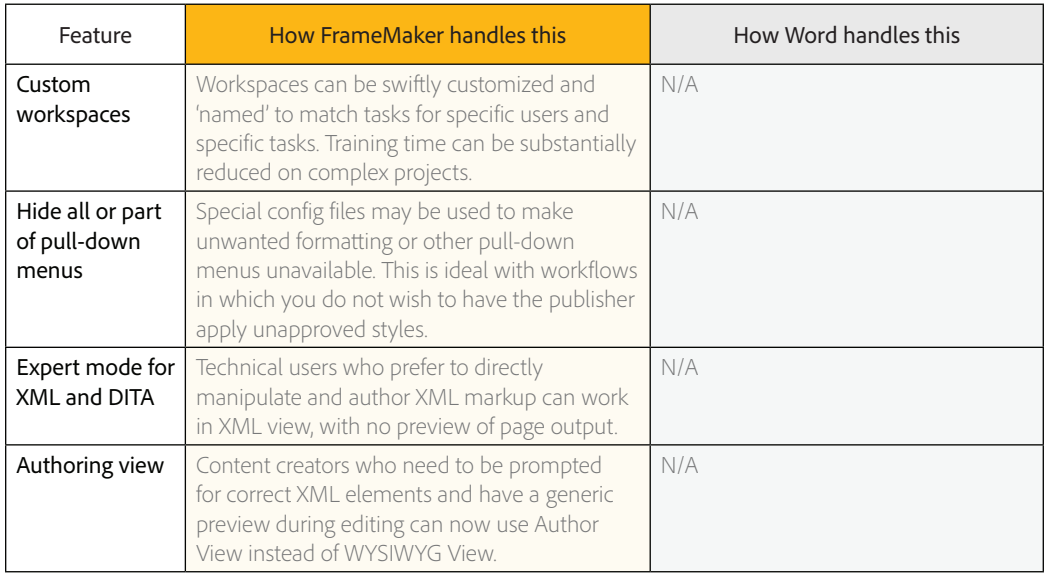

For any queries, please write to us at [techcomm@adobe.com](mailto:techcomm%40adobe.com?subject=)

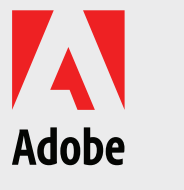

Adobe Systems Incorporated 345 Park Avenue San Jose, CA 95110-2704 USA www.adobe.com

Adobe, the Adobe logo, and FrameMaker are either registered trademarks or trademarks of Adobe Systems Incorporated in the United States and/or other countries. All other trademarks are the property of their respective owners. © 2017 Adobe Systems Incorporated. All rights reserved. Printed in the USA. 2/17